# SERVIÇO EFICIENTE, SISTEMA INTELIGENTE E UM RICO ACERVO PARA OS ASSOCIADOS

# **Biblioteca VIRTUAL SBA**

SERVIÇOS PRESTADOS PELA BIBLIOTECA SBA

**Pesquisa Bibliográfica**

Busca retrospectiva em bases de dados internacionais e nacionais:

[PubMed/ Medline – produzida pela U.S National Library of Medicine, que disponibiliza](https://www.sbahq.org/estrutural/biblioteca/)  as principais revistas médicas do mundo.

LILACS – Literatura Latino-Americana e do Caribe em Ciências da Saúde. Contém referências bibliográficas e resumos desde 1982, de artigos em português e espanhol.

#### **Solicitação de artigos**

Disponibiliza o PDF de artigos publicados nos principais periódicos de anestesiologia. As solicitações serão atendidas no prazo de 24 a 48 horas, sem nenhum custo adicional.

O **atendimento da Biblioteca SBA** está disponível para associados, de segunda a sexta-feira, das 8h às 18h. Faça sua solicitação pelo e-mail: **biblioteca@sbahq.org**

#### PARA SABER MAIS, CLIQUE AQUI

*Com um dos maiores e mais ricos acervos especializados na área de anestesiologia da América Latina, nossa Biblioteca atende aos associados de modo rápido e eficiente, com um conteúdo de alta qualidade* 

A Biblioteca Bento Mário Villamil Gonçalves, da Sociedade Brasileira de Anestesiologia, possui um dos maiores e mais ricos acervos especializados na área de anestesiologia da América Latina, e tem como objetivo atender aos médicos anestesiologistas associados da SBA. A Biblioteca também possui assinatura on-line dos principais periódicos da área, sendo uma opção rápida e eficiente para buscar conteúdos acadêmicos de qualidade.

Em seu papel de fomentadora do conhecimento, auxilia no aprimoramento científico e na realização de pesquisas.

# **Sumários correntes**

Disponível no site da SBA (em Serviços/Sumários Correntes), divulga o conteúdo dos periódicos mais recentes recebidos pela biblioteca.

### **Principais títulos de periódicos do acervo da Biblioteca para atender aos associados:**

- Acta Anaesthesiologica Scandinavica;
- Anaesthesia;
- Anaesthesia and Intensive Care;
- Anaesthesia, Critica Care and Pain Medicine;
- Anesthesia & Analgesia;
- Anesthesiology;
- Anesthesiology Clinics;
- Best Practice & Research in Clinical Anaesthesiology;
- BJA Education;
- British Journal of Anesthesia;
- Canadian Journal Anaesthesia;
- Clinical Journal of Pain;
- Critical Care Medicine;
- Current Opinion in Anesthesiolology;
- Current Opinion in Critical Care;
- European Journal of Anaesthesiology;
- International Anesthesiology Clinics;
- International Journal of Obstetric Anesthesia;
- Journal of Anesthesia;
- Journal of Clinical Anesthesia;
- Journal of Cardiothoracic and Vascular Anesthesia;
- Jounal of Neurosurgical Anesthesia;
- Journal of Neurosurgical Anesthesia;
- Minerva Anestesiologica;
- Pediatric Anesthesia;
- Regional Anesthesia and Pain Medicine;
- Revista Brasileira de Anestesiologia;
- Revista Española de Anestesiologia y Reanimación;
- Seminars in Cardiothoracic and Vascular Anesthesia.

# **Health Library**

Base de dados disponível pelo site da SBA – um portal de busca intuitivo e interativo para:

- Busca de textos;
- Conteúdos em multimídia;
- Vídeos de procedimentos;
- Imagens;
- Estudos de casos reais
- Bancos de questionários especificamente adaptados à especialidade.

Após o login na área reservada do site, o associado deverá clicar em SERVIÇOS e, a seguir, em BIBLIOTECA para ter acesso à Health Library, que disponibiliza os seguintes livros:

- 5 Minute Anesthesiology Consult;
- A Practical Aproach to Anesthesia Equipment;
- A Practical Aproach to Cardicac Anesthesia;
- A Practical Aproach to Neuroanesthesia;
- A Practical Aproach to Obstetric Anesthesia;
- A Practical Aproach to Pediatric Anesthesia;
- A Practical Aproach to Regional Anesthesia;
- A Practical Aproach to Regional Anesthesiology and Acute Pain Medicine;
- A Practical Aproach to Transesophageal Echocardiography;
- Anesthesiologist,s Manual of Surgical Procedures;
- Atlas of Airway Management: Techniques and Tools;
- Atlas of Image-Guided Intervention in Regional Anesthesia and Pain Medicine;
- Bonicá s Management of Pain;
- Barash Clinical Anesthesia;
- Comprehensive Atlas of Ultrasound-Guided Pain Management Injection Techniques;
- Handbook of Clinical Anesthesia Procedures of the Massachusetts General Hospital, 9 ed;
- Hensleý s Practical Approach to Cardiothoracic Anesthesia;
- Marinó s The ICU Book;
- Master Techniques in Upper and Lower Airway Management;
- Roger<sup>\*</sup> s Textbook of Pediatric Intensive Care;
- Shnider and Levinson<sup>s</sup>: Anesthesia for Obstetrics;
- Stoelting s Pharmacology and physiology in Anesthetic Practice;
- The Washington Manual TM of Critical Care;
- Ultrasound-Guided Regional Anesthesia and Pain Medicine;
- Yao & Artusió s Anesthesiology Problem-Oriented Patient Management.

# **Veja como acessar a Health Library:**

#### **(Figura 1)**

- 1. Faça login no site da SBA
- 2. Tecle em serviços
- 3. Tecle em biblioteca
- 4. Tecle em LWW Health Library
- 5. Em seguida tecle em Health Library

Em seguida, digite o termo que deseja pesquisar ou escolha uma das opções:

#### **(Figura 2)**

- Texts
- Video
- Self Assessment
- Cases

#### **Dicas**

- 1. As pesquisas são feitas em inglês e, ao iniciar a escrita, o sistema sugere a terminologia.
- 2. O sistema permite que você utilize filtros para delimitar sua pesquisa e encontrar mais rapidamente o assunto buscado.

# LWW THE Library

# **Conheça o novo portal HEALTH LIBRARY**

Um portal de busca intuitivo e interativo para busca de textos, bem como: conteúdos em multimídia e vídeos de procedimentos, imagens, estudos de casos reais e banco de questionamentos, especialmente adaptados à especialidade.

#### **Figura 1 –** Como acessar a Health Library

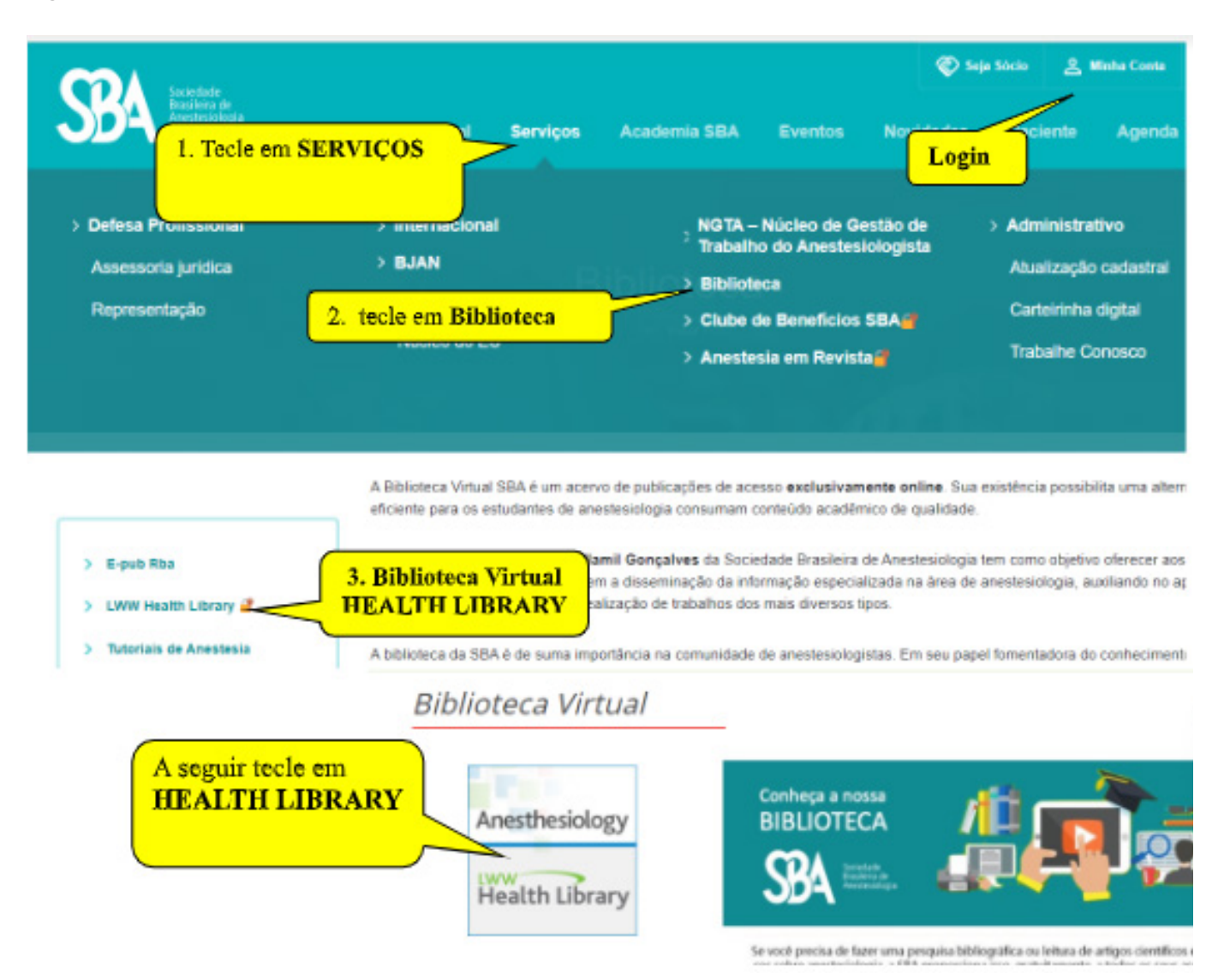

**20 Ano 73** // Nº 1 - Janeiro/Fevereiro/Março de 2023

**Figura 2 –** Por dentro da Health Library, digite o termo que deseja pesquisar ou escolha uma das opções abaixo.

#### LWW Health Library<sup>®</sup> Anesthesiology

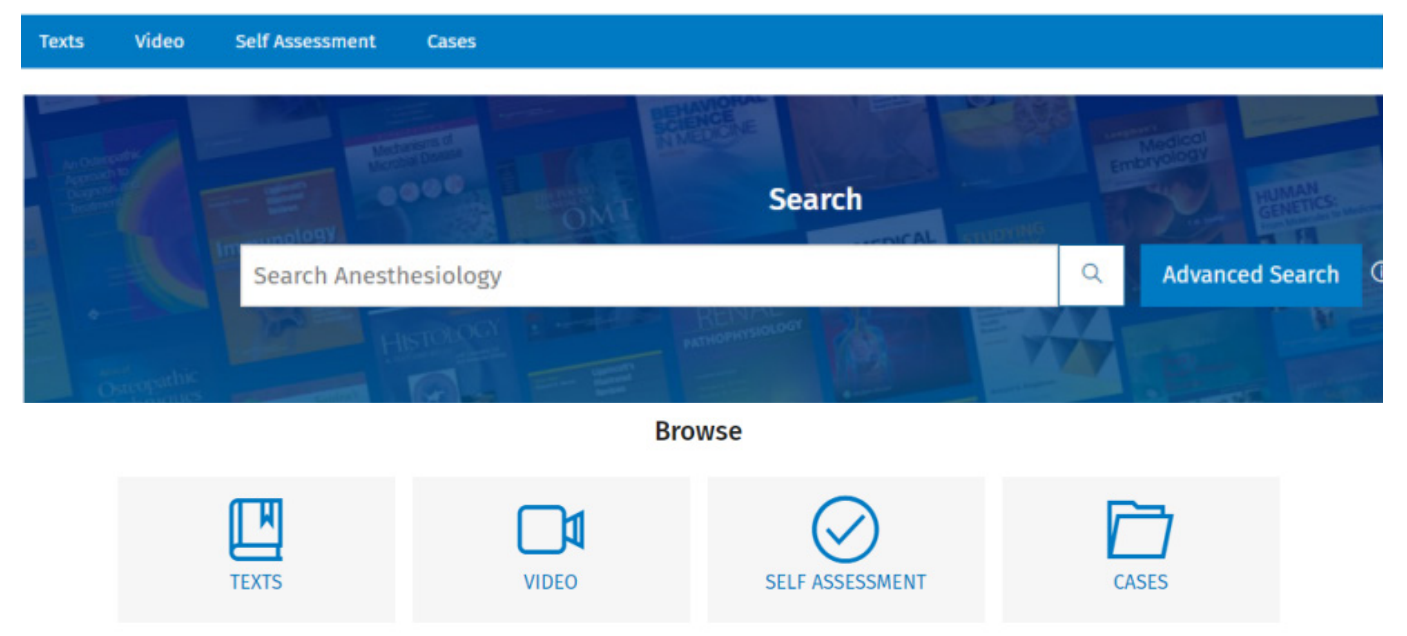

# **Texts**

• Acesso livre ao texto de 32 livros de Anestesiologia.

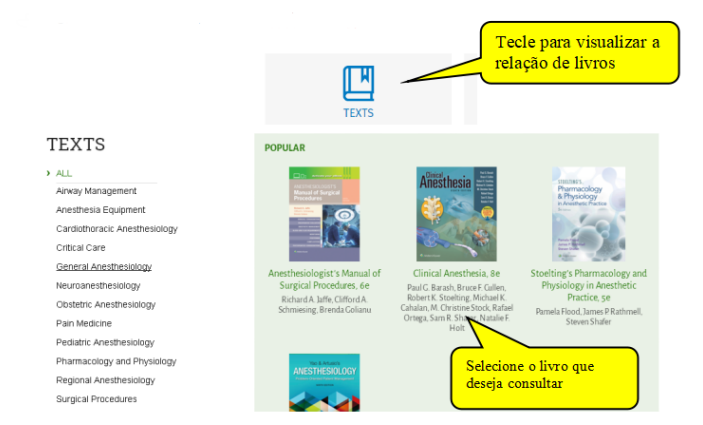

• Após a seleção do livro, escolha o capítulo.

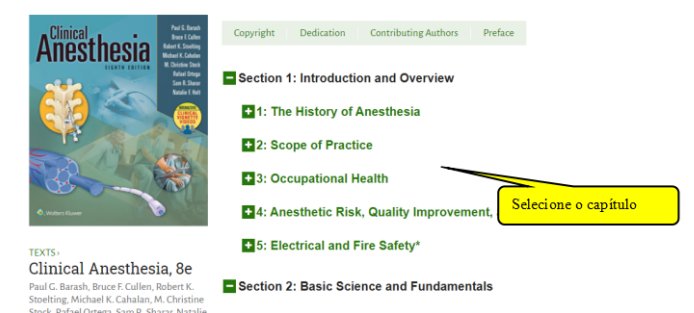

• Ao acessar o capítulo é possível escutá-lo (Listen).

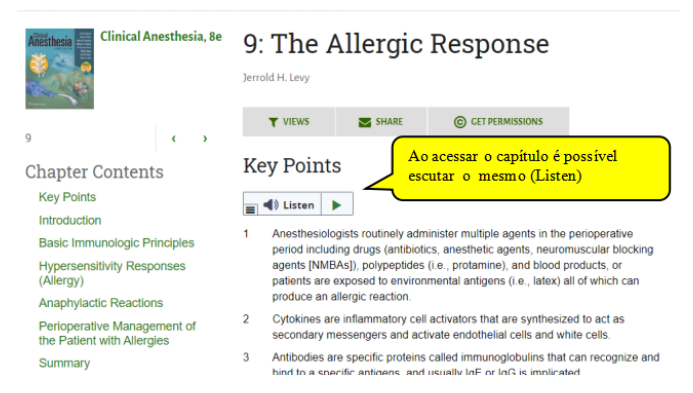

• O áudio será em inglês. Caso queira ver o texto em português, pode-se temporariamente traduzir o capítulo com um plugin do Google Translate.

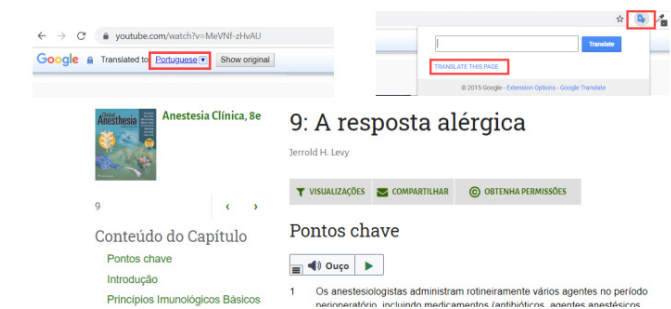

# **Outras visualizações**

• Quando houver a opção, poderá filtrar para visualizar (Views) somente as Imagens (Figures), Tabelas (Tables) ou Vídeos.

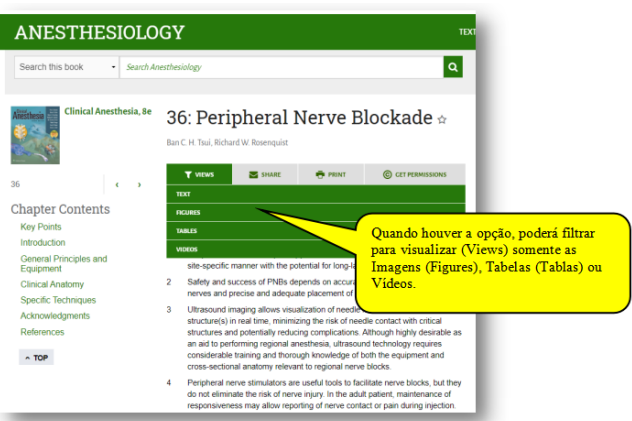

• Quando se seleciona **Figures**, **todas as imagens do capítulo** aparecem com legendas. Ao dar um clique no título, a plataforma mostra a imagem em contexto com o respectivo capítulo.

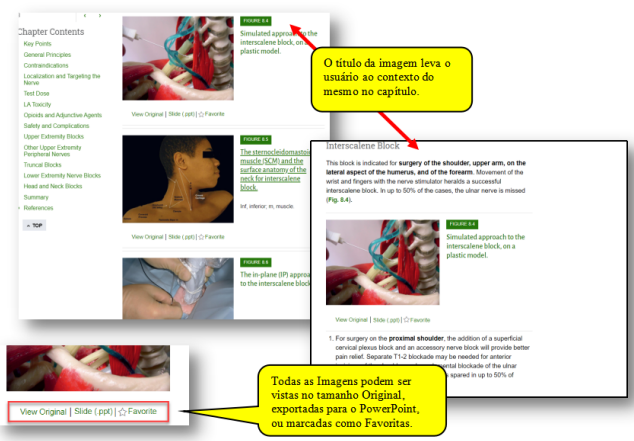

• Ao ver uma imagem em tamanho original, com um clique direito do mouse use a função "Save Image As" para salvar.

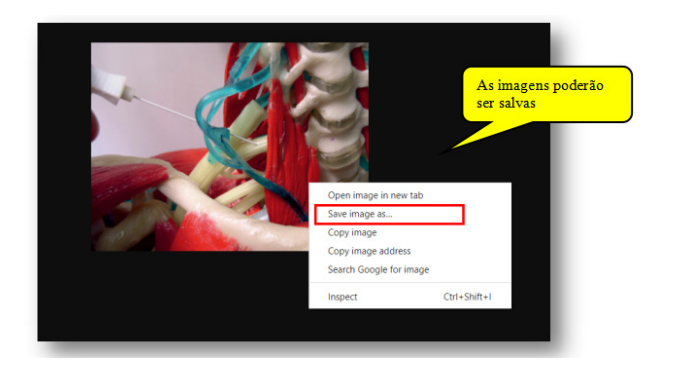

## **Videos**

- Poderá selecionar os vídeos citados nos livros.
- Ou selecionar pelo título do vídeo.

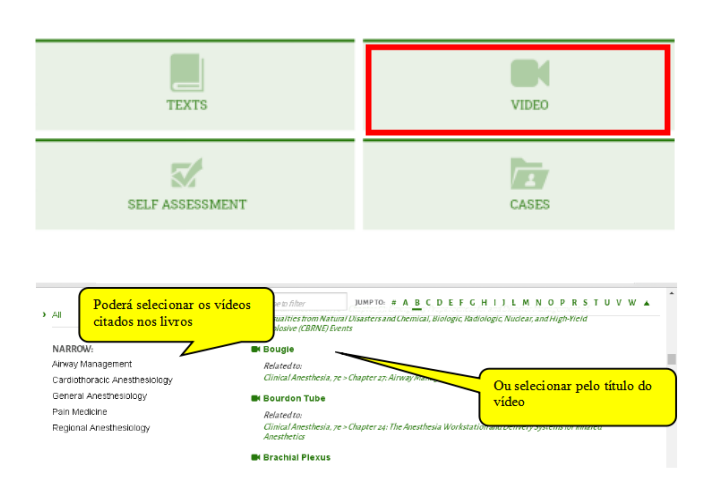

# **Cases**

• São apresentados **CASOS CLÍNICOS,** questionamentos sobre os procedimentos a serem tomados e a orientação de como proceder

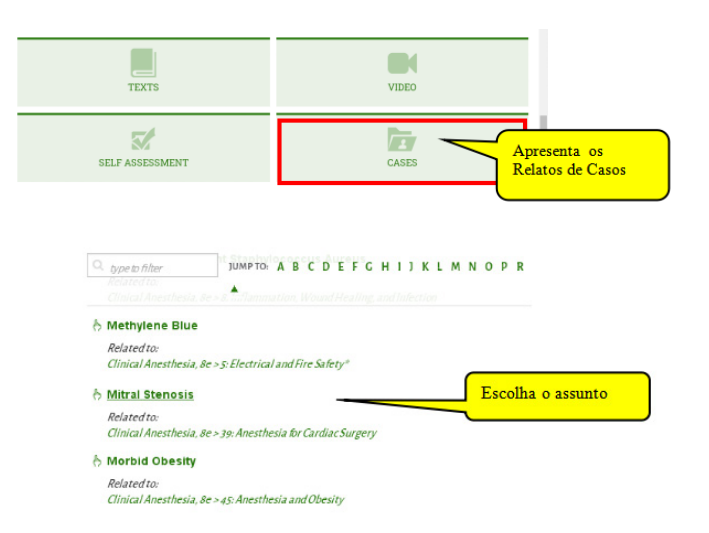

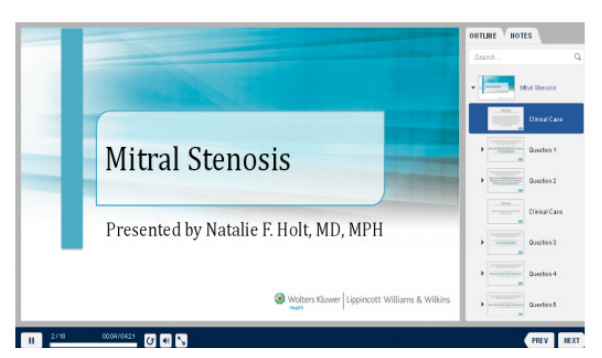

• O usuário pode fazer uma autoavaliação se estiver registrado com a Conta Pessoal Gratuita mencionada no início deste manual.

**Self Assessment**

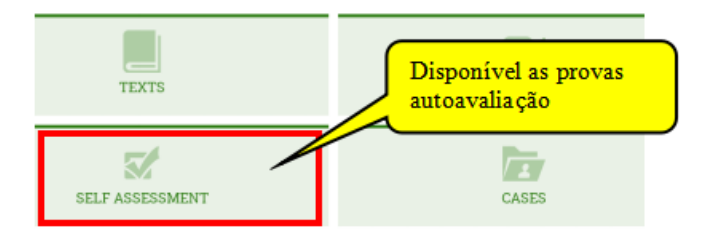

• Indique quantas perguntas quer responder e quanto tempo para cada uma.

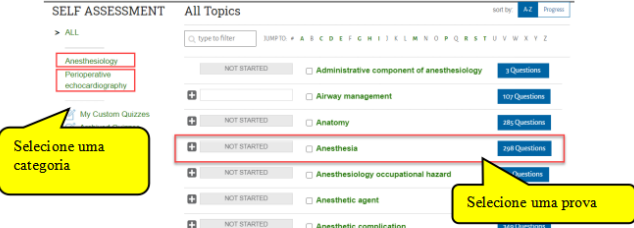

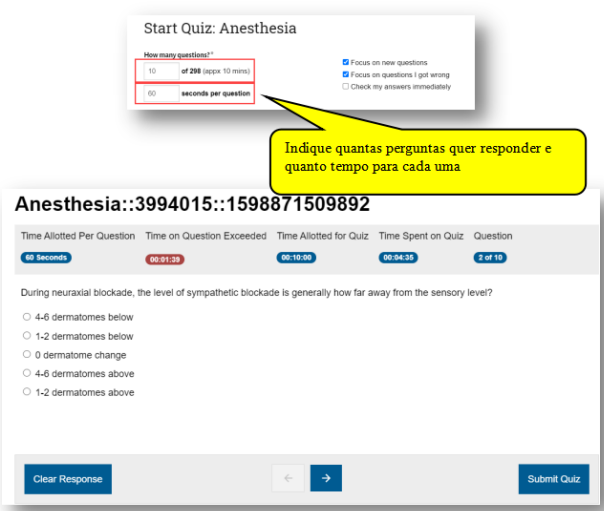

• Se precisar, use o Google Translate para ver de que se trata a pergunta.

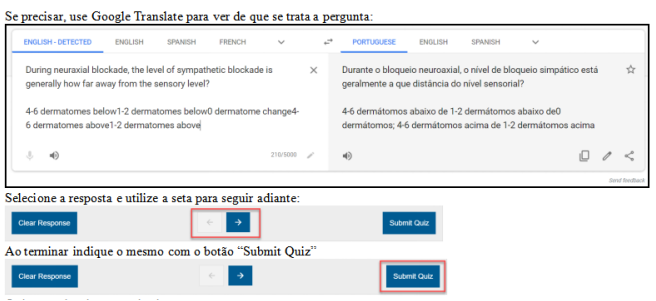

• Ao terminar, indique o mesmo com o botão "Submit Quiz". O sistema devolve o resultado.

#### **Quiz Results**

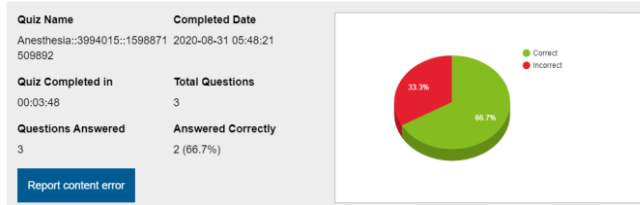

• O sistema também indica para cada uma qual é a razão da resposta correta indicada. Neste exemplo, a resposta foi incorreta. O link leva o usuário para ver o texto explicativo.

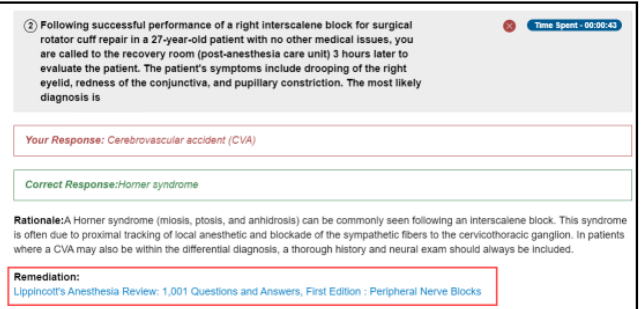

• Caso não tenha tempo de terminar uma prova, saia da página com um click no menu superior direito, Self Assessment.

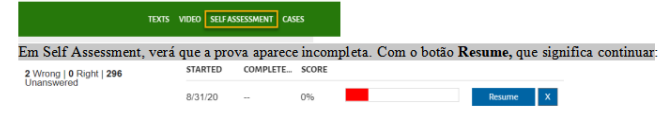

• Em Self Assessment, verá que a prova aparece incompleta. Com o botão Resume, que significa continuar, o sistema retorna com a próxima pergunta e assim por diante.

# **Opções de pesquisa**

• As pesquisas são feitas em inglês, e quando se inicia a escrita, o sistema começa a sugerir terminologia.

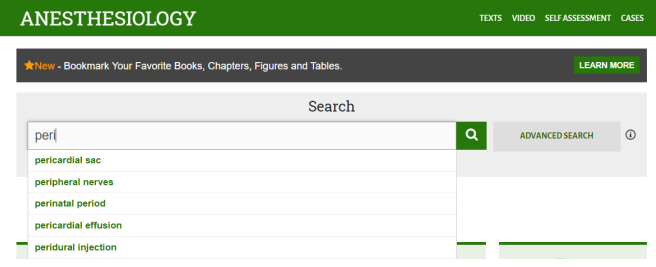

• O sistema busca em todos os livros por qualquer capítulo que tenha referência ao termo pesquisado.

SHOWING 1-20 OF 1451

10: Lower Extremity-Blocks of the Lumbar Plexus and Lumbar Plexus **Peripheral Nerves** 

Subject: Regional Anesthesiology | Content: Texts

A Practical Approach to Regional Anesthesiology and Acute Pain Medicine, 5e

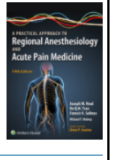

#### **Peripheral nerve stimulators**

Subject: Regional Anesthesiology | Content: Texts

. Peripheral nerve stimulators deliver a pulsed electric current to a needle. As the latter and a procedure in the depletation is produced. Efferent motor **nerves** (A-a fibers) are most<br>easily depolarized, so these devices confer the distinct benefit of identifying mixed <mark>eral nerves</mark> by.

A Practical Approach to Regional Anesthesiology and Acute Pain Medicine, 5e > Equipment

#### **Peripheral nerves** and plexuses

Subject: Pain Medicine Regional Anesthesiology | Content: Texts

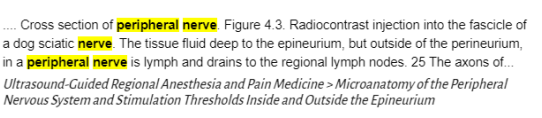

**Other Upper Extremity Peripheral Nerves** Subject: Pediatric Anesthesiology | Content: Texts

• Ao lado esquerdo está indicado em que categorias ou contextos encontrou estes resultados, com o número que mostra quantos resultados em cada uma. Clique em qualquer destes links para vê-los.

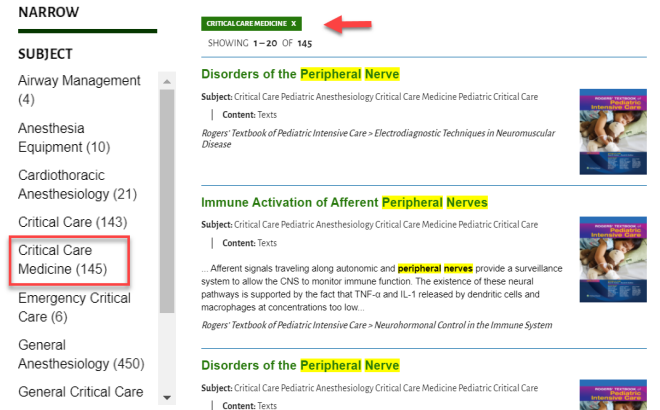

• O mesmo se aplica aos livros. Antes de aplicar o filtro por livro, deve desativar o filtro por categoria.

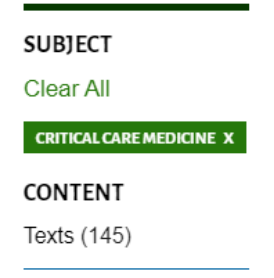

• Aplique então o filtro novo. Nada impede um usuário de usar mais filtros ao mesmo tempo, mas deve levar em conta o que está fazendo, caso não encontre resultado nenhum.

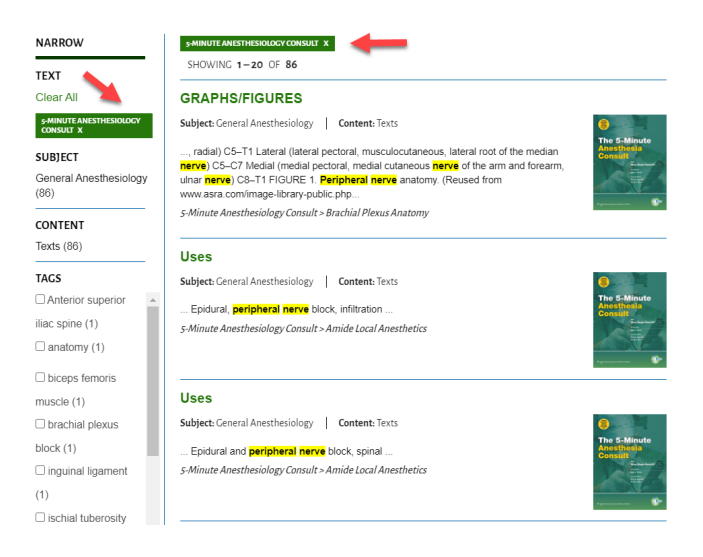

• Outro filtro à esquerda que é útil, é o MEDIA, que, dependendo da pesquisa, retorna imagens, vídeos, etc.

#### percutaneous catheters

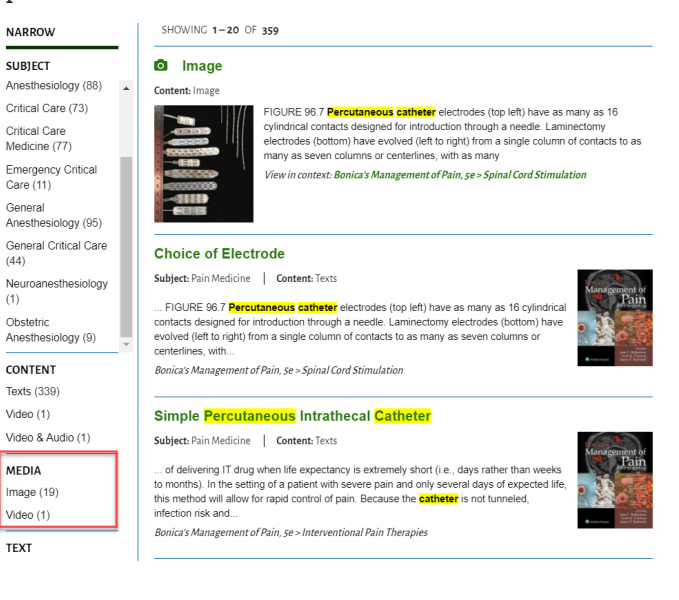